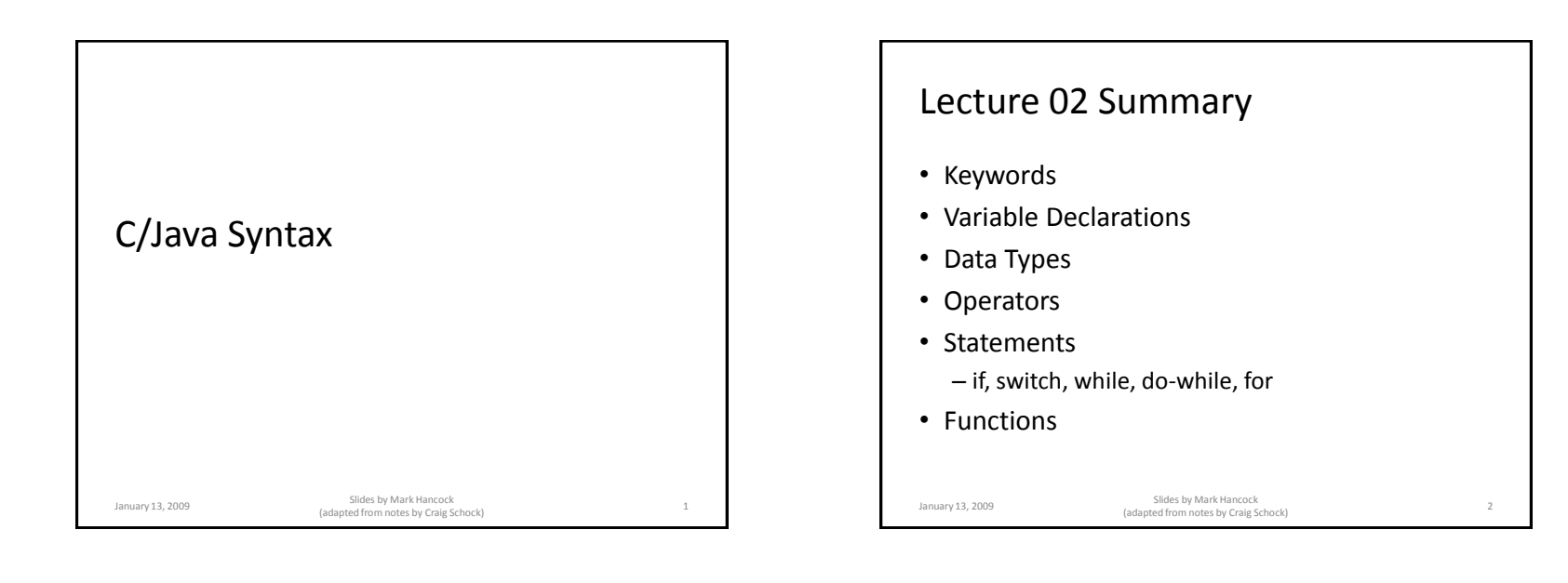

By the end of this lecture, you will be able to identify the different parts of a C program. You will also be able to create a simple C program.

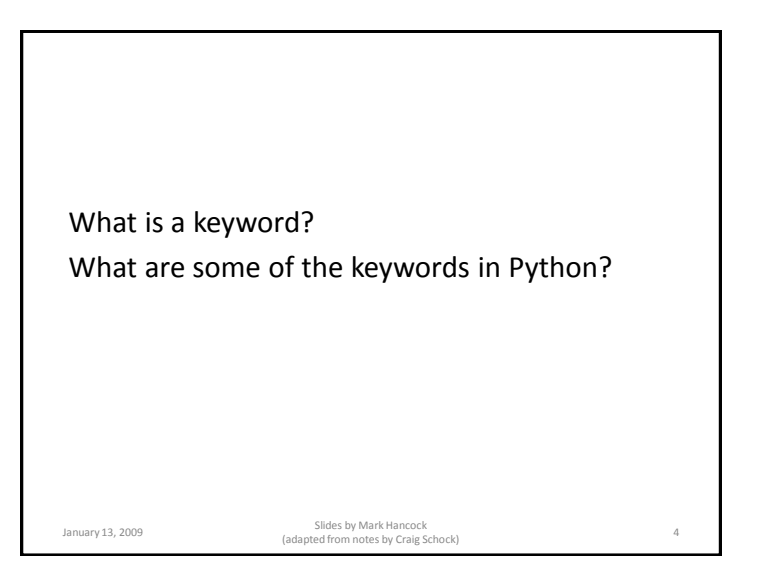

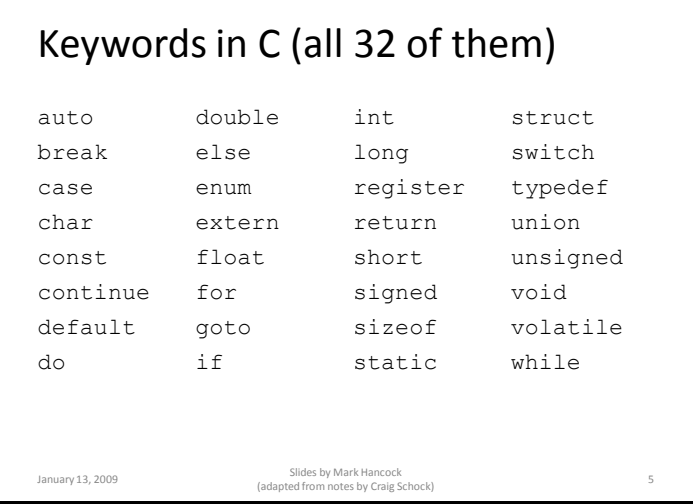

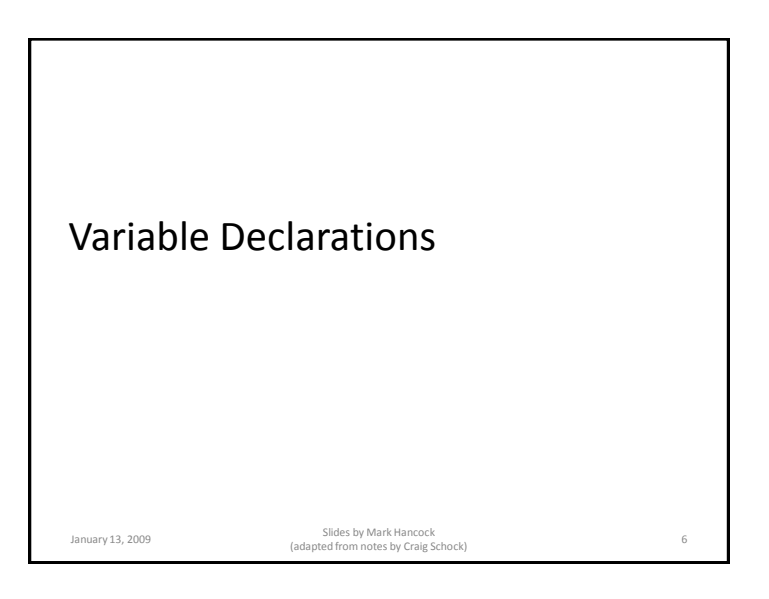

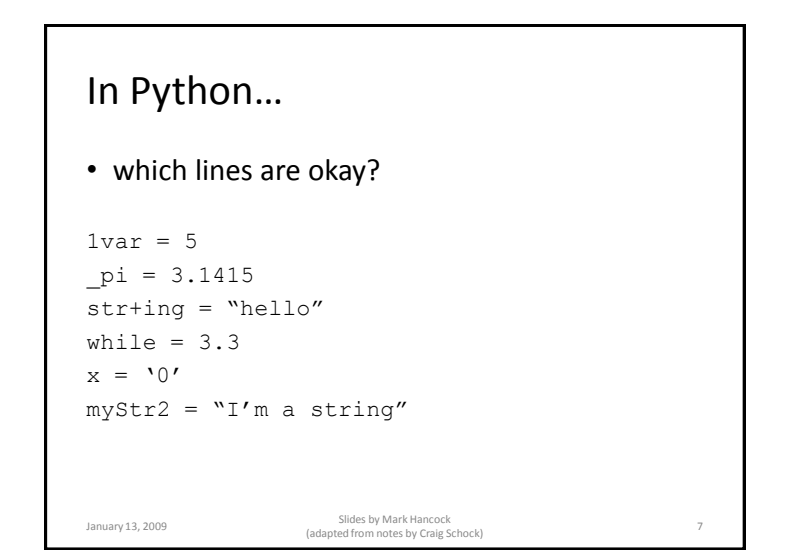

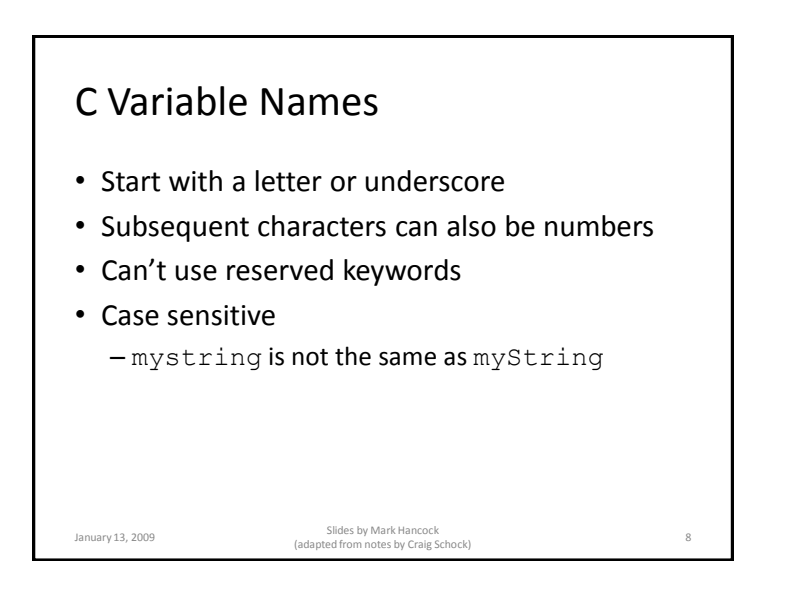

### C Declarations

• Must specify the *type* of the variable (which will never change)

January 13, 2009 Slides by Mark Hancock (adapted from notes by Craig Schock) <sup>9</sup>

In Python…  $x = 5$  # x starts out as an integer … more code …  $x =$  "now I'm a string" January 13, 2009 Slides by Mark Hancock (adapted from notes by Craig Schock) <sup>10</sup>

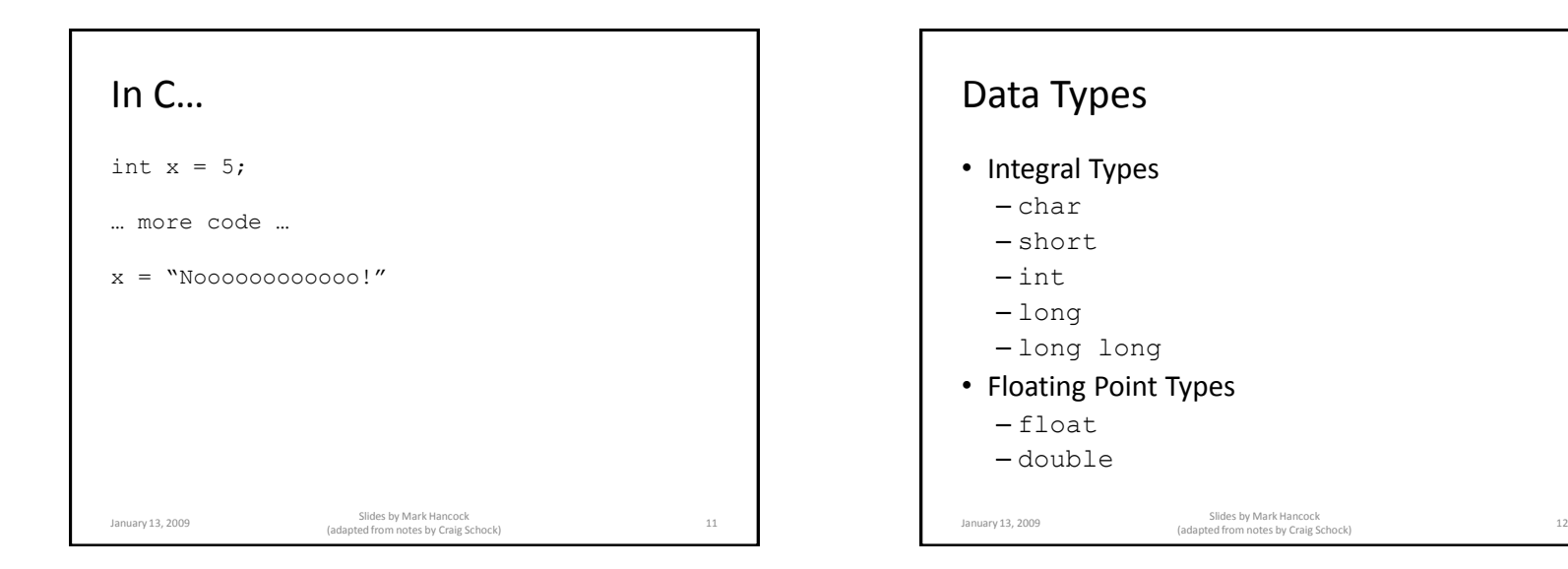

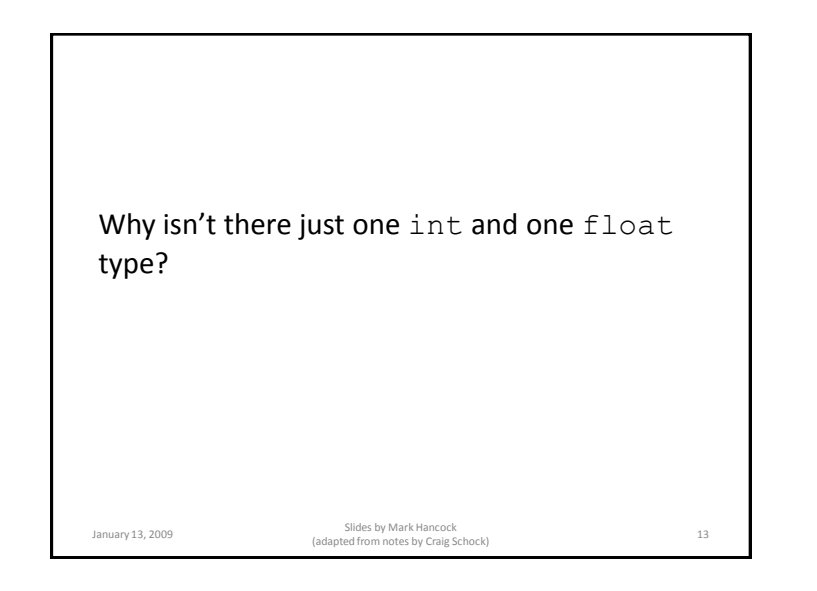

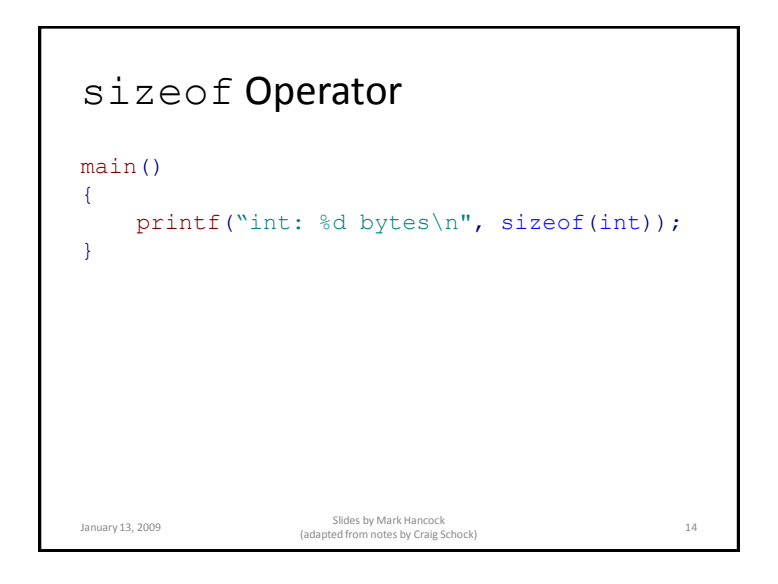

In C…

• which lines are okay?

```
int 1var = 5float _pi = 3.1415
short str+ing = "hello"
double while = 3.3
char x = '0'int myStr2 = \lceil \cdot \rceil'm a string"
January 13, 2009 Slides by Mark Hancock 
(adapted from notes by Craig Schock) 15
```
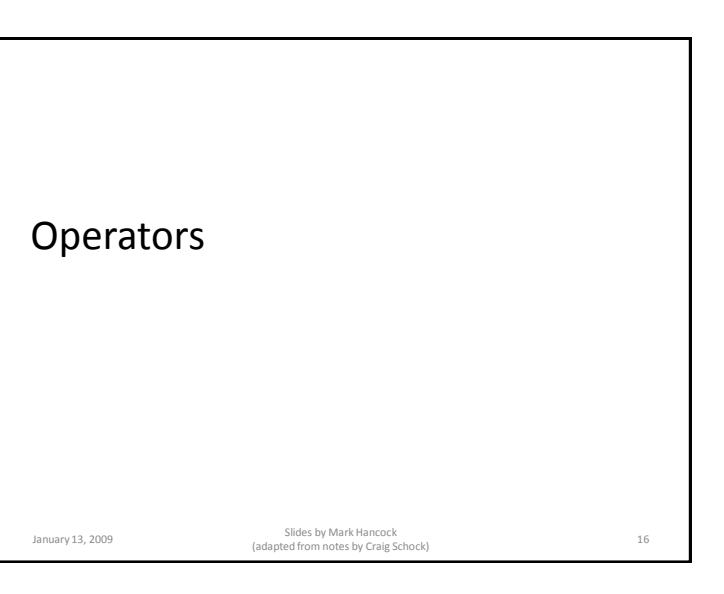

# What are the operators?

![](_page_4_Figure_2.jpeg)

## Operators in C

![](_page_4_Picture_250.jpeg)

# Operators in C (cont'd)

![](_page_4_Picture_251.jpeg)

![](_page_4_Figure_7.jpeg)

#### What will this output?

![](_page_5_Figure_2.jpeg)

![](_page_5_Figure_3.jpeg)

![](_page_5_Figure_4.jpeg)

![](_page_5_Figure_5.jpeg)

![](_page_6_Figure_1.jpeg)

![](_page_6_Figure_2.jpeg)

![](_page_6_Picture_3.jpeg)

### In  $C_{\cdots}$

- Simple statements end with a semi-colon (;)
- Any *white space* is ignored by the computer
	- spaces, tabs, new lines
	- but is very helpful to *people* who read the code

January 13, 2009 Slides by Mark Hancock (adapted from notes by Craig Schock) <sup>28</sup>

![](_page_7_Figure_1.jpeg)

![](_page_7_Figure_2.jpeg)

![](_page_7_Figure_3.jpeg)

![](_page_8_Figure_1.jpeg)

![](_page_8_Figure_2.jpeg)

![](_page_8_Figure_3.jpeg)

![](_page_8_Figure_4.jpeg)

## Adjusted if Statement Syntax

![](_page_9_Figure_2.jpeg)

![](_page_9_Figure_3.jpeg)

![](_page_9_Figure_4.jpeg)

![](_page_9_Figure_5.jpeg)

#### Good Practice

![](_page_10_Figure_2.jpeg)

![](_page_10_Picture_3.jpeg)

![](_page_10_Picture_233.jpeg)

![](_page_10_Figure_5.jpeg)

![](_page_11_Figure_1.jpeg)

![](_page_11_Figure_2.jpeg)

![](_page_11_Figure_3.jpeg)

![](_page_11_Figure_4.jpeg)

![](_page_12_Figure_1.jpeg)

![](_page_12_Figure_2.jpeg)

What do you think this would do? main() { int  $i = 0$ ; while  $(i < 10)$ printf("i =  $\frac{1}{6}$ d\n", i);  $i++;$ } January 13, 2009 Slides by Mark Hancock (adapted from notes by Craig Schock) <sup>51</sup>

![](_page_12_Figure_4.jpeg)

![](_page_13_Figure_1.jpeg)

![](_page_13_Figure_2.jpeg)

![](_page_13_Figure_3.jpeg)

![](_page_13_Figure_4.jpeg)

![](_page_14_Figure_1.jpeg)

![](_page_14_Figure_2.jpeg)

![](_page_14_Figure_3.jpeg)

![](_page_14_Figure_4.jpeg)

![](_page_15_Figure_1.jpeg)

![](_page_15_Picture_2.jpeg)

![](_page_15_Picture_3.jpeg)

![](_page_15_Picture_4.jpeg)

![](_page_16_Picture_1.jpeg)

![](_page_16_Picture_2.jpeg)

![](_page_16_Picture_3.jpeg)

![](_page_16_Figure_4.jpeg)

![](_page_17_Figure_1.jpeg)

![](_page_17_Figure_2.jpeg)

![](_page_17_Picture_422.jpeg)

![](_page_17_Picture_4.jpeg)

![](_page_17_Figure_5.jpeg)

![](_page_18_Figure_1.jpeg)

![](_page_18_Figure_2.jpeg)

![](_page_18_Picture_3.jpeg)

![](_page_18_Figure_4.jpeg)

![](_page_19_Figure_1.jpeg)

![](_page_19_Picture_2.jpeg)